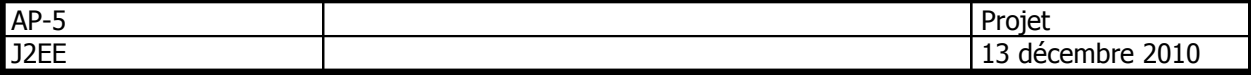

## **Projet Algo-Prog 5 – J2EE**

 Le projet sera rendu sous forme d'archive compressée (jar), au plus tard lors des dernières séances de TD AP5 (la date sera précisée ultérieurement)

# **A Objectifs**

 Il s 'agit de concevoir une application Web permettant la gestion d'emploi du temps, dans un contexte organisationnel comparable à celui du DUT informatique de Caen.

# **B Contraintes**

- L'application sera développée en Java (j2ee),
- Elle respectera au mieux le design pattern MVC2, en séparant modèle (classes Métier), vues (interfaces web de saisie et d'affichage) et contrôleur (vérifiant l'intégrité des données).
- Elle utilisera la base de données Mysql fournie en annexe.
- L'utilisation de librairies ou de FrameWorks supplémentaires, vivement conseillée, est cependant laissée à la libre appréciation de l'étudiant.
- L'utilisation de scripts côté client (javascript et ajax) pourra compléter les validations côté serveur.
- L'application sera constituée de quatre modules indépendant (cf plus loin)

# **C Règles de gestion :**

### **1Les cours :**

- un **cours** correspond à l'intervention d'un **enseignant** pour une **promotion** dans une **matière**, suivant des modalités d'intervention nommées **TypeE** (CM, TD ou TP par exemple).
- **Exemple de cours :**
- Enseignant : O. Charles Matière : Qualité TypeE : TD promo : info2
- Chaque cours peut imposer certaines **contraintes** : un CM nécessite une salle pouvant accueillir 80 étudiants, un TP d'algo-prog nécessite une salle informatique...
- Les salles peuvent quant-à elles accepter certaines contraintes (l'amphi peut accueillir 80 étudiants, et plus, par exemple)

### **2Séances de cours et emploi du temps**

Chaque emploi du temps (**Edt**) est actif à partir d'une date, dispose d'une validité (à activer) ,d'un numéro de version et est associé à une promotion.

L'emploi du temps est constitué d'un ensemble de **séance**s de cours.

Une séance correspond à la réalisation d'un cours (trio enseignant-matière-typeE précédemment décrit) dans une salle, un certain jour de la semaine, à partir d'une heure de début et pour une certaine durée.

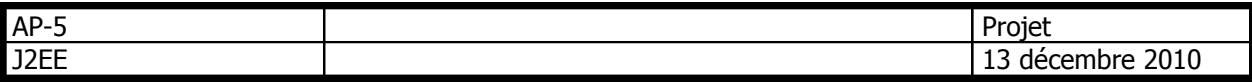

#### **Exemple de séance de cours :**

- Séance : Cours (O. Charles Qualité TD info2) JourSemaine : Lundi Salle : 2235 – HeureD : 8:00 – Durée : 6 ¼ d'heure
- Chaque séance est réalisée devant un ou plusieurs groupes d'étudiants :
- **Exemple de Réalisation de séance de cours :**
- Réalisation Séance : Cours (O. Charles Qualité TD info2) JourSemaine : Lundi – Salle : 2235 – HeureD : 8:00 – Durée : 6 ¼ d'heure  $\rightarrow$  groupes de TP 1.1 et 1.2 (2ème année)
- **Le modèle conceptuel de données normalisé obtenu est le suivant :**

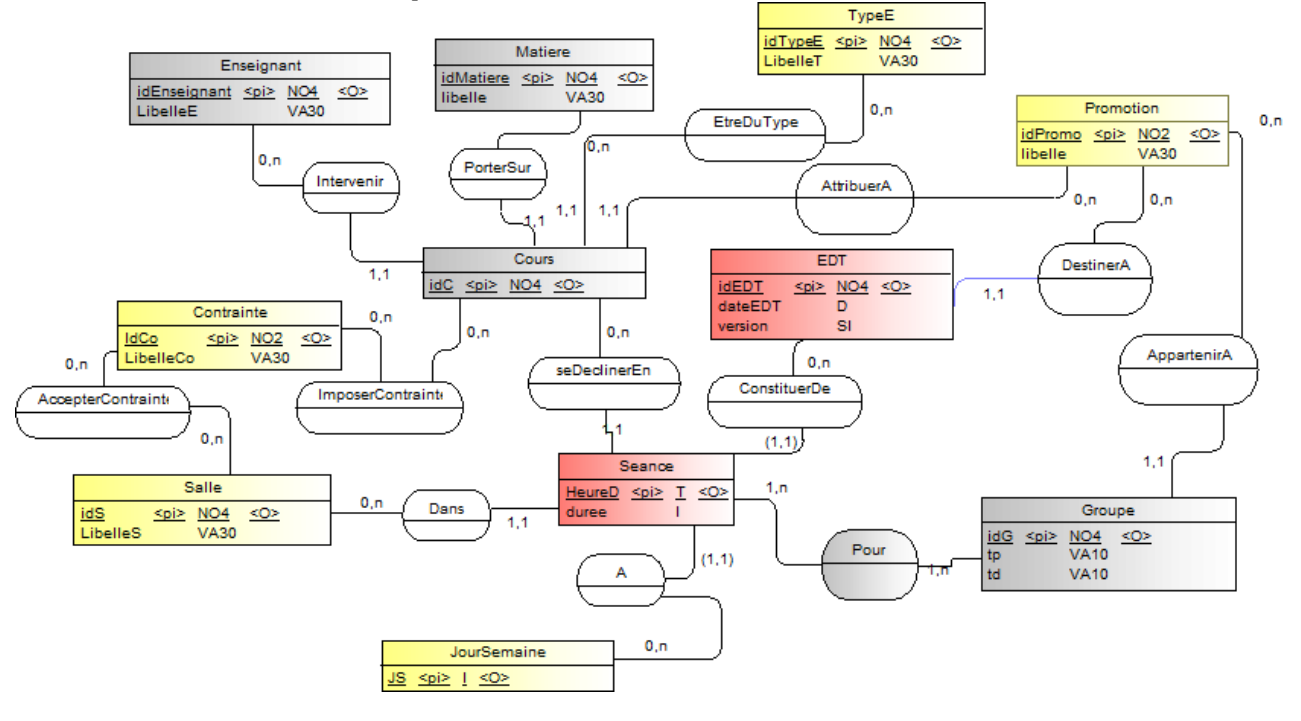

### **D Dénormalisation :**

Afin d'optimiser les accès à la base de données, ainsi que le code produit, le MCD est dénormalisé :

### **Les contraintes :**

L'entité contrainte et ses deux relations n-aires sont supprimées, pour introduire dans l'entité Cours et l'entité Salle un champ **contraintes** multivalué.

#### **Exemples de contraintes :**

#### **Sur salle :**

Salle 2235 - Contraintes : **nb=20;type=info**

#### **Sur cours :**

 Enseignant : O. Charles – Matière : Qualité – TypeE : TD – Contraintes : **type=info** Le champ **contraintes** de chacune des deux tables contiendra des couples clé=valeur séparés par un point-virgule.

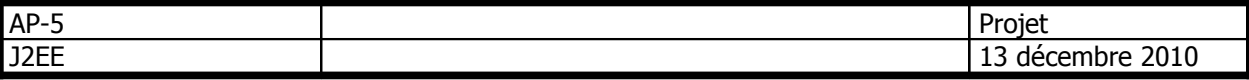

Chaque cours devra donc se tenir dans une salle acceptant les contraintes qu'il impose.

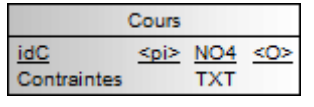

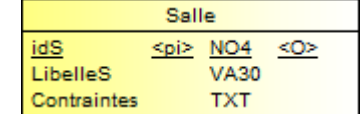

### **Les séances des groupes (association n-aire Pour) :**

La CIM **« Pour »** est transformée en CIF, avec identification relative du cours par rapport au Groupe.

Pour un même cours de type TD face au Groupe TD 2.2 (2<sup>ème</sup> groupe de 2<sup>ème</sup> année), on ajoutera deux occurrences de séance, l'une pour le Groupe de TP 2.2.1, et l'autre pour le groupe de TP 2.2.2

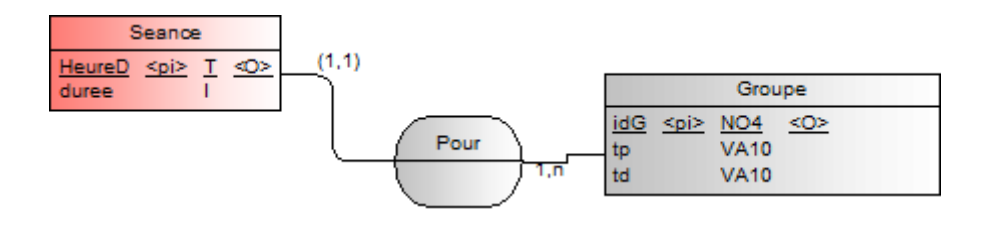

### **Promotions, Matières, enseignants et types de cours**

On peut facilement poursuivre la dénormalisation en factorisant les entités Promotion, Matière, Enseignant et TypeE pour les regrouper dans une Entité « Composante », munie des propriétés (id, libelle et typeC), où la propriété typeC désigne une promotion, un Enseignant, une Matière ou un type de cours.

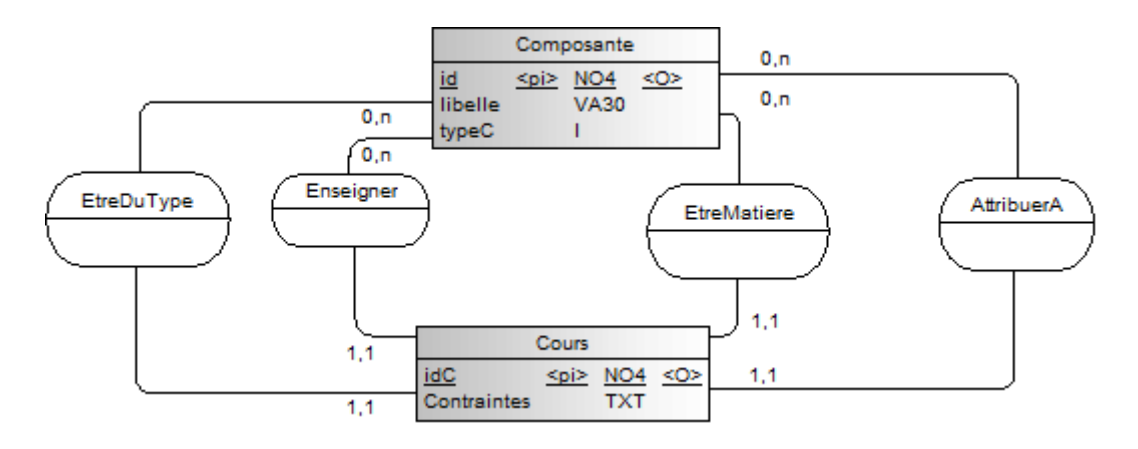

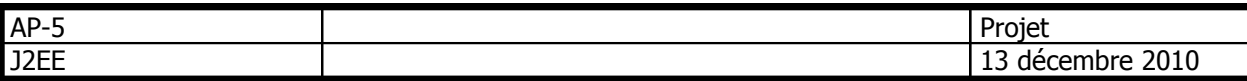

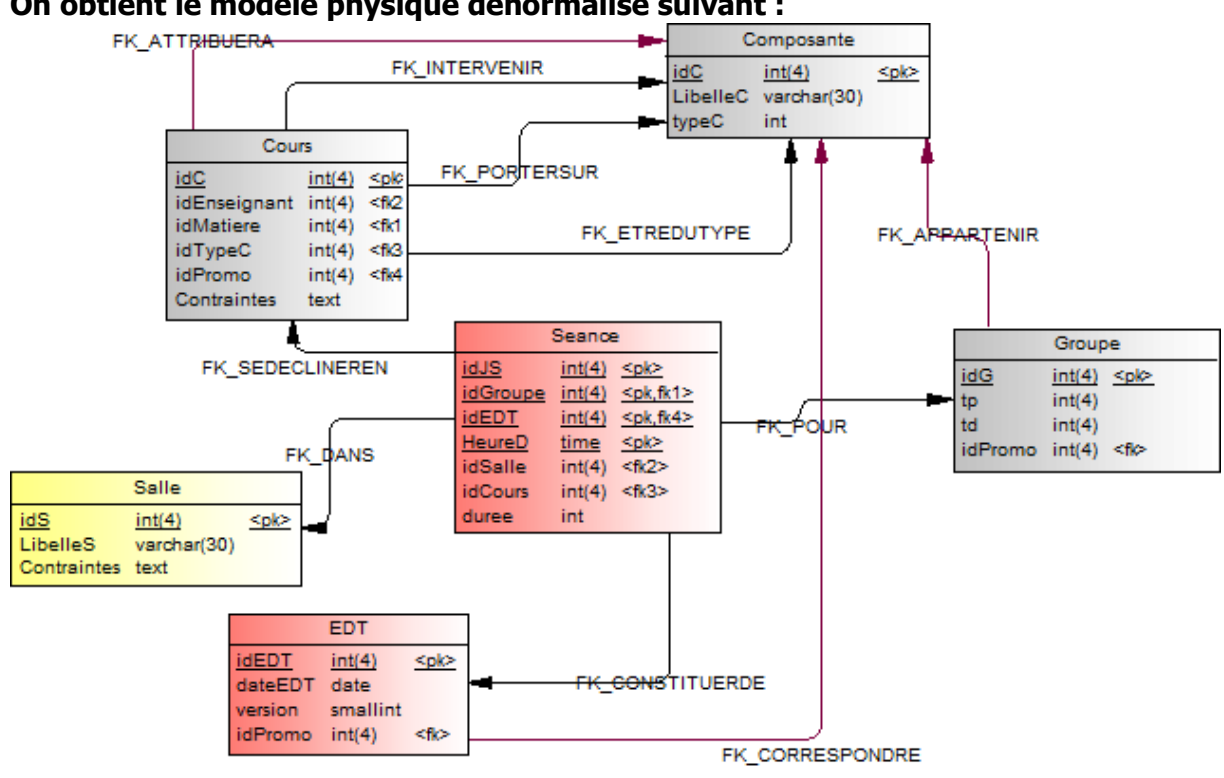

#### **On obtient le modèle physique dénormalisé suivant :**

#### **Remarque :**

Il appartient à l'étudiant de choisir le modèle dénormalisé qui lui semble le plus efficace.

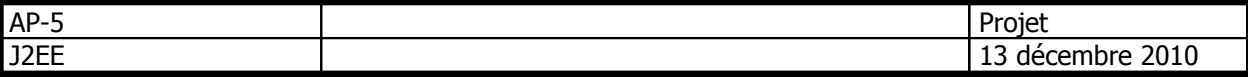

### **E Descriptif de la saisie d'une séance :**

La saisie d'une séance dans un emploi du temps devra suivre un scénario comparable à celui-ci :

La création d'une séance consiste à affecter un cours à un groupe d'étudiants, un jour de la semaine, pour une durée, dans une salle.

Le programme ne laissera le choix que des solutions viables, plutôt que d'afficher des messages d'erreur face à un choix impossible.

**Cas d'utilisation :** Placement/création d'une séance de cours

**Acteur principal :** Responsable des emplois du temps

**Précondition :** Il existe un emploi du temps, des cours à placer, des groupes, des jours, des salles créés. La liste des emplois du temps est affichée.

**PostCondition :** une séance de cours a été créée et placée dans un emploi du temps **Scénario nominal :**

- 1. L'utilisateur sélectionne un emploi du temps
- 2. Le système affiche les cours à placer ainsi que les groupes d'étudiants correspondant à la promotion de l'emploi du temps
- 3. L'utilisateur sélectionne le cours à placer
- 4. Il saisit de la durée de la séance (en quart d'heures)
- 5. Le système affiche des jours et plages horaires possibles en fonction des disponibilités de l'enseignant (contrainte Enseignant) + contrainte durée
- 6. L'utilisateur sélectionne un ou plusieurs groupe d'étudiants
- 7. Le système Actualise les jours et horaires disponibles en fonction des disponibilités des groupes (contrainte groupes)+ contrainte Enseignant + contrainte durée
- 8. A L'utilisateur sélectionne un jour  $\|B L'$ utilisateur sélectionne une salle
- 9. A Le système actualise les horaires Le système actualise les jours et horaires disponibles (Contraintes : Durée  $+$  disponibles Enseignant + groupe + jour) Affichage des salles disponibles (Contraintes : Durée + Enseignant + groupe + Salle)
- 10. A L'utilisateur choisit un horaire  $\vert B L'$ utilisateur choisit un jour
- 11. A Le système affiche les salles B Le système actualise les horaires disponibles en respectant contraintes du cours + contrainte jour Enseignant + groupe + Salle + jour) + Durée disponibles (Contraintes : Durée +
- 12. A L'utilisateur choisit une salle  $|B L'$ utilisateur choisit un horaire
- 13. L'utilisateur Valide
- 14. Le système sauvegarde séance

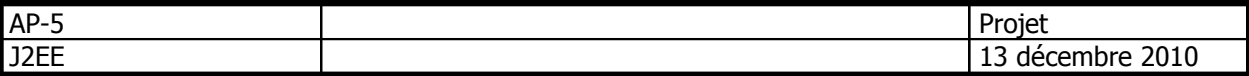

#### **Scénarii alternatifs :**

Des étapes 8 à 12 :

- l'utilisateur peut alterner entre les étapes A et B en fonction des disponibilités retournées par le système
- l'utilisateur peut afficher l'emploi du temps du groupe sélectionné pour déplacer une autre séance.

L'utilisateur peut abandonner à tout moment la saisie

## **F Modules et fonctionnalités :**

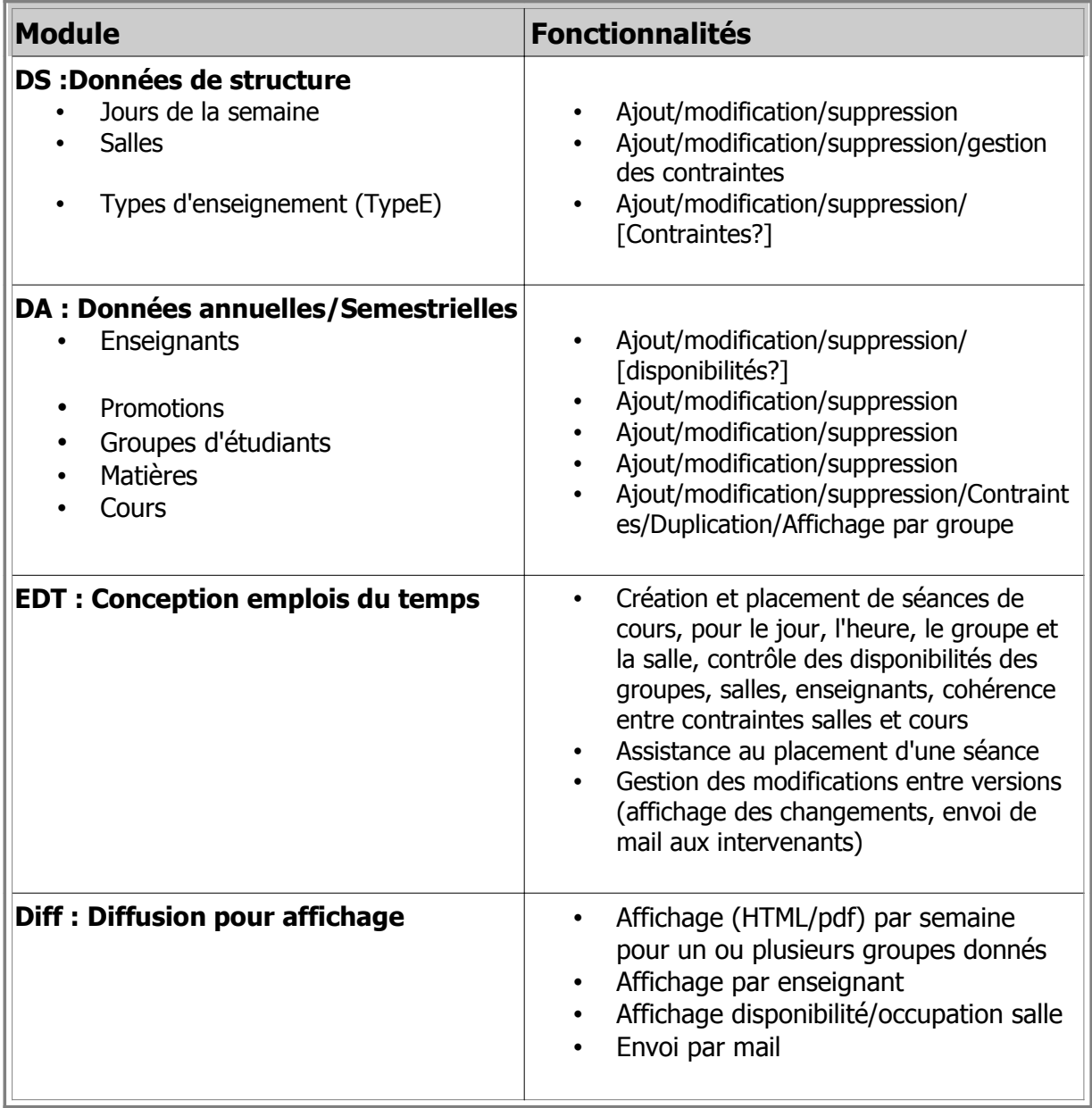

[fonctionnalité optionnelle envisageable]

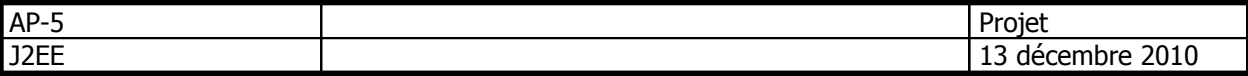

# **G Travail à rendre**

Le projet est à réaliser en binômes (**obligatoire**), il sera rendu sous la forme d'une archive zippée nommée **Prenom1Nom1-Prenom2Nom2.zip**, où prenom1Nom1 et prenom2Nom2 représentent les prénoms et noms des 2 étudiants participant.

L'archive devra comprendre :

- 1. une archive Web compressée des fichiers du projet (.war)
- 2. une documentation technique composée :
	- a. de la javadoc complète des classes, objets, variables, méthodes et fichiers créés
	- b. d'un plan détaillé du site précisant les interfaces, les fonctionnalités par interface, et la possible navigation entre elles
	- c. d'un bref manuel permettant l'installation de l'application
- 3. une documentation utilisateur au format html ou pdf permettant la prise en main de l'outil pour les non-initiés.
- 4. Un aperçu de la répartition des tâches entre les membres du binôme, basé sur le découpage en modules et fonctionnalités (Tableau avec couleurs).

# **H Critères de notation**

### **Le code :**

Il devra être maintenable et évolutif, facilement reprenable par une autre équipe de développement.

- Nommage correct (classes, variables, fichiers, membres...)respectant des normes
- respect du principe de délégation
- respect des principes de la POO
- Séparation des couches (MVC2)
- Lisibilité et documentation du code
- **Les interfaces :**

On veillera particulièrement à leur ergonomie :

- à la simplicité de prise en main (sans documentation),
- au respect des normes de présentation des interfaces web,
- à l'accessibilité des fonctionnalités,
- à la normalisation W3C.

### **L'application :**

• Elle devra implémenter de façon complète et accessible les fonctionnalités des 4 modules décrits, en respectant les contraintes données.